2167

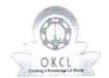

## eVidyalaya Half Yearly Report

Department of School & Mass Education, Govt. of Odisha

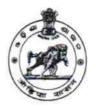

| School Name : GOVT. HIGH SCHOOL(SSD), CHUDAPALI |            |          |  |
|-------------------------------------------------|------------|----------|--|
| U_DISE :                                        | District : | Block :  |  |
| 21240204801                                     | BOLANGIR   | BALANGIR |  |

| general_info                                         |             |
|------------------------------------------------------|-------------|
| Half Yearly Report No                                | 9           |
| Half Yearly Phase                                    | 1           |
| Implementing Partner                                 | IL&FS ETS   |
| Half Yearly Period from                              | 04/02/2018  |
| Half Yearly Period till                              | 10/01/2018  |
| School Coordinator Name                              | SHANTI PATE |
| Leaves taken for the following                       | ng Month    |
| » Leave Month 1                                      | April       |
| » Leave Days1                                        | 0           |
| » Leave Month 2                                      | May         |
| » Leave Days2                                        | 0           |
| » Leave Month 3                                      | June        |
| » Leave Days3                                        | 0           |
| » Leave Month 4                                      | July        |
| » Leave Days4                                        | 0           |
| » Leave Month 5                                      | August      |
| » Leave Days5                                        | 1           |
| » Leave Month 6                                      | September   |
| » Leave Days6                                        | 0           |
| » Leave Month 7                                      | October     |
| » Leave Days7                                        | 0           |
| Equipment Downtime D                                 | etails      |
| » Equipment are in working condition?                | Yes         |
| » Downtime > 4 Working Days                          | No          |
| » Action after 4 working days are over for Equipment |             |
| Training Details                                     |             |
| » Refresher training Conducted                       | Yes         |
| » Refresher training Conducted Date                  | 10/08/2018  |
| » If No; Date for next month                         |             |

| e Content installed?                        | Yes              |
|---------------------------------------------|------------------|
| SMART Content with Educational software?    | Yes              |
| Stylus/ Pens                                | Yes              |
| USB Cable                                   | Yes              |
| Software CDs                                | Yes              |
| User manual                                 | Yes              |
| Recurring Service Details                   |                  |
| Register Type (Faulty/Stock/Other Register) | YES              |
| Register Quantity Consumed                  | 1                |
| Blank Sheet of A4 Size                      | Yes              |
| A4 Blank Sheet Quantity Consumed            | 2300             |
| Cartridge                                   | Yes              |
| Cartridge Quantity Consumed                 | 1                |
| USB Drives                                  | Yes              |
| USB Drives Quantity Consumed                | 1                |
| Blank DVDs Rewritable                       | Yes              |
| Blank DVD-RW Quantity Consumed              | 25               |
| White Board Marker with Duster              | Yes              |
| Quantity Consumed                           | 6                |
| » Electricity bill                          | Yes              |
| » Internet connectivity                     | Yes              |
| » Reason for Unavailablity                  |                  |
| Electrical Meter Reading and Generator      | Meter Reading    |
| » Generator meter reading                   | 1959             |
| » Electrical meter reading                  | 90               |
| Equipment replacement deta                  | ails             |
| » Replacement of any Equipment by Agency    | No               |
| » Name of the Equipment                     |                  |
| Theft/Damaged Equipmen                      | t                |
| » Equipment theft/damage                    | No               |
| » If Yes; Name the Equipment                |                  |
| Lab Utilization details                     |                  |
| » No. of 9th Class students                 | 213              |
| » 9th Class students attending ICT labs     | 213              |
| » No. of 10th Class students                | 179              |
| » 10th Class students attending ICT labs    | 179              |
| No. of hours for the following month lab h  | as been utilized |
| » Month-1                                   | April            |
| » Hours1                                    | 45               |
| » Month-2                                   | May              |
| » Hours2                                    | 06               |
| » Month-3                                   | June             |
|                                             | 34               |

| » Month-4                                 | July                                   |
|-------------------------------------------|----------------------------------------|
| » Hours4                                  | 60                                     |
| » Month-5                                 | August                                 |
| » Hours5                                  | 62                                     |
| » Month-6                                 | Septembe                               |
| » Hours6                                  | 59                                     |
| » Month-7                                 | October                                |
| » Hours7                                  | 04                                     |
| Server & Node Downtime d                  | etails                                 |
| » Server Downtime Complaint logged date1  |                                        |
| » Server Downtime Complaint Closure date1 |                                        |
| » Server Downtime Complaint logged date2  |                                        |
| » Server Downtime Complaint Closure date2 |                                        |
| » Server Downtime Complaint logged date3  |                                        |
| » Server Downtime Complaint Closure date3 |                                        |
| » No. of Non-working days in between      | 0                                      |
| » No. of working days in downtime         | 0                                      |
| Stand alone PC downtime of                | details                                |
| » PC downtime Complaint logged date1      |                                        |
| » PC downtime Complaint Closure date1     |                                        |
| » PC downtime Complaint logged date2      |                                        |
| » PC downtime Complaint Closure date2     |                                        |
| » PC downtime Complaint logged date3      |                                        |
| » PC downtime Complaint Closure date3     |                                        |
| » No. of Non-working days in between      | 0                                      |
| » No. of working days in downtime         | 0                                      |
| UPS downtime details                      | 3                                      |
| » UPS downtime Complaint logged date1     |                                        |
| » UPS downtime Complaint Closure date1    |                                        |
| » UPS downtime Complaint logged date2     |                                        |
| » UPS downtime Complaint Closure date2    |                                        |
| » UPS downtime Complaint logged date3     |                                        |
| » UPS downtime Complaint Closure date3    |                                        |
| » No. of Non-working days in between      | 0                                      |
| » No. of working days in downtime         | 0                                      |
| Genset downtime detail                    | ils                                    |
| » UPS downtime Complaint logged date1     | ************************************** |
| » UPS downtime Complaint Closure date1    |                                        |
| » UPS downtime Complaint logged date2     |                                        |
| » UPS downtime Complaint Closure date2    |                                        |
| » UPS downtime Complaint logged date3     |                                        |
| » UPS downtime Complaint Closure date3    |                                        |
| » No. of Non-working days in between      | 0                                      |
| » No. of working days in downtime         | 0                                      |

Integrated Computer Projector downtime details » Projector downtime Complaint logged date1 » Projector downtime Complaint Closure date1 » Projector downtime Complaint logged date2 » Projector downtime Complaint Closure date2 » Projector downtime Complaint logged date3 » Projector downtime Complaint Closure date3 0 » No. of Non-working days in between 0 » No. of working days in downtime Printer downtime details » Printer downtime Complaint logged date1 » Printer downtime Complaint Closure date1 » Printer downtime Complaint logged date2 » Printer downtime Complaint Closure date2 » Printer downtime Complaint logged date3 » Printer downtime Complaint Closure date3 0 » No. of Non-working days in between 0 » No. of working days in downtime Interactive White Board (IWB) downtime details » IWB downtime Complaint logged date1 » IWB downtime Complaint Closure date1 » IWB downtime Complaint logged date2 » IWB downtime Complaint Closure date2 » IWB downtime Complaint logged date3 » IWB downtime Complaint Closure date3 0 » No. of Non-working days in between » No. of working days in downtime Servo stabilizer downtime details » stabilizer downtime Complaint logged date1 » stabilizer downtime Complaint Closure date1 » stabilizer downtime Complaint logged date2 » stabilizer downtime Complaint Closure date2 » stabilizer downtime Complaint logged date3 » stabilizer downtime Complaint Closure date3 0 » No. of Non-working days in between 0 » No. of working days in downtime Switch, Networking Components and other peripheral downtime details » peripheral downtime Complaint logged date1 » peripheral downtime Complaint Closure date1 » peripheral downtime Complaint logged date2 » peripheral downtime Complaint Closure date2

» peripheral downtime Complaint logged date3» peripheral downtime Complaint Closure date3

» No. of Non-working days in between

Signature of Head Master/Mistress with Seal